Computing

# Lesson 5: Comparing Data Visually

**Flat-File Databases** 

Andy Bush

<sup>1</sup> Materials from the Teach Computing Curriculum created by the National Centre for Computing Education

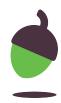

### Task 1 - Which Graph?

Which chart answers the question best and why?

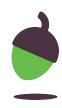

## Task 1 - Which Graph?

### Which country has the largest area?

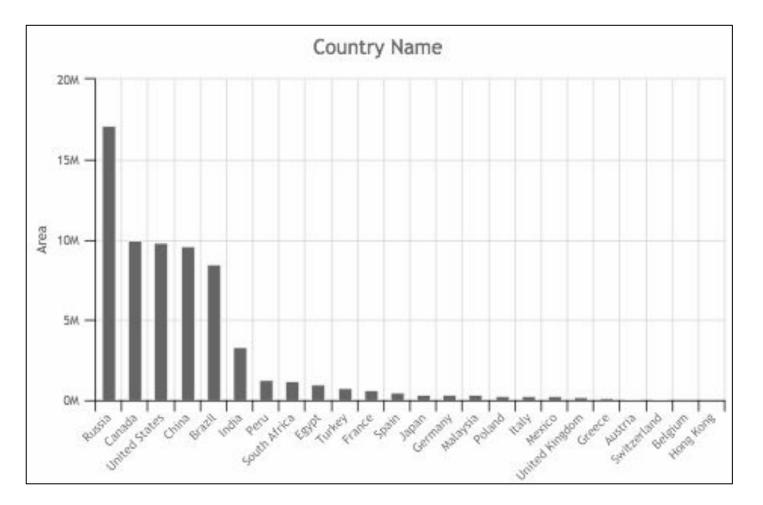

#### Chart 1

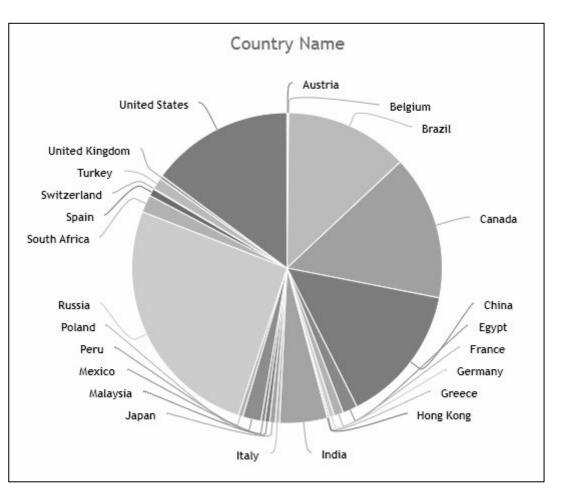

Chart 2

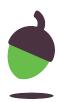

# Task 1 - Which Graph?

### Which minibeasts have wings?

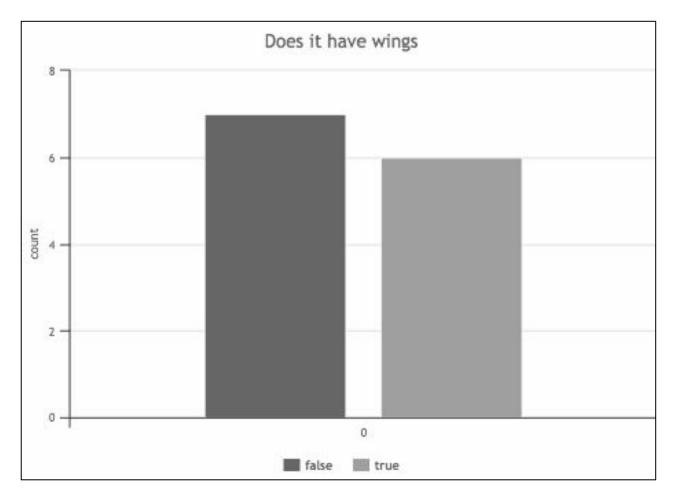

Chart 1

4

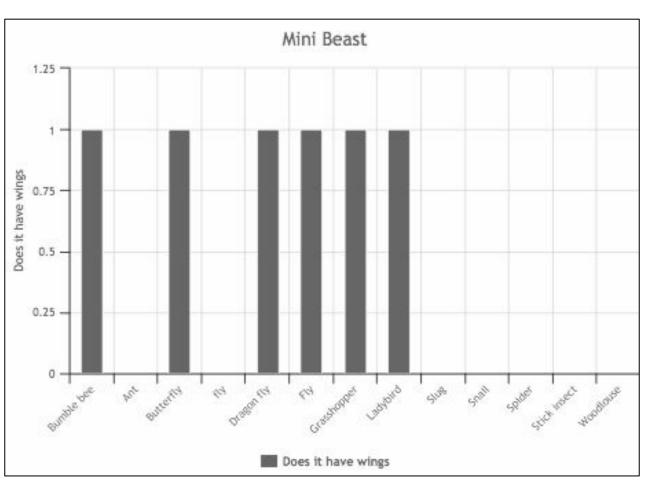

Chart 2

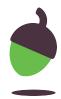

### **Task 2 - Creating Charts to Answer Questions**

- Open <u>oaknat.uk/comp-dat54-2</u> (Titanic Database)
- Use the chart tool to answer the questions on the next page.
- Think carefully about the following:
- Which chart type have you chosen?
- Which fields did you choose for the x and y axes?
- Why did you decide that type of chart was the most appropriate?

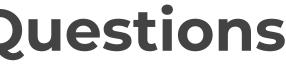

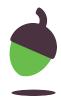

### **Task 2 - Creating Charts to Answer Questions**

- 1. Were there more males or females on board the Titanic?
- 2. Who was the oldest passenger on board the Titanic?
- 3. How many males were in First class?
- 4. How many people boarded at Belfast or Queenstown?

For each of the above note down:

- The answer
- The chart type have you choose?
- The x and y axes fields (if used)
- The reason you chose that chart type.

itanic?

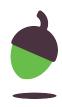